## RENCANA PELAKSANAAN PEMBELAJARANDARING

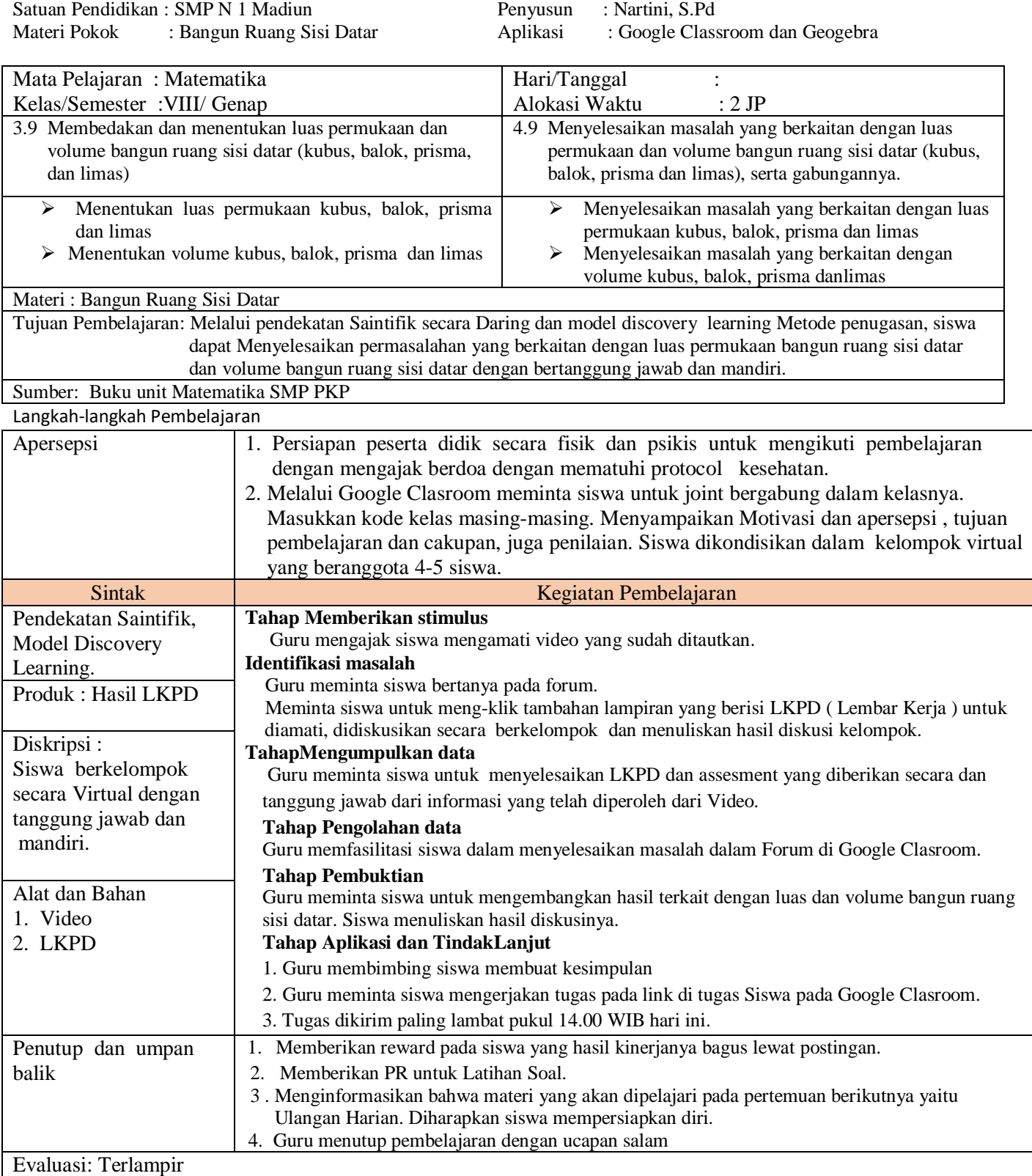

Mengetahui Kepala SMPN 1 Madiun Madiun, …..2020 Guru bidang Studi

SUJITNO,S.Pd.M.MPd NIP. 19650420198803023

NARTINI, S.Pd NIP.197405101999032006

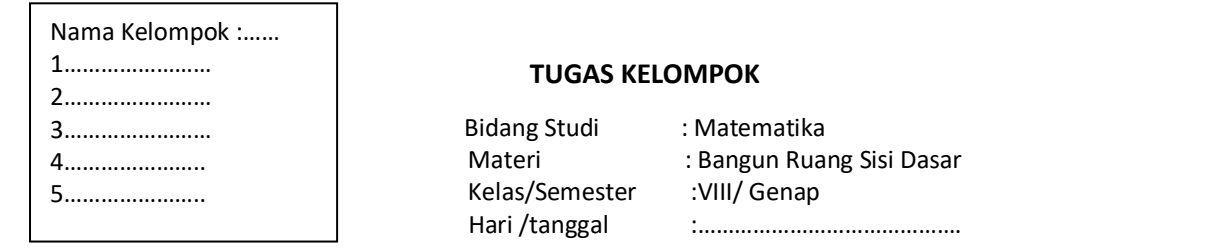

## Ikuti Petunjuk berikut :

- 1. Untuk Prisma dapat dibuka di https://ggbm.at/zdmmxczb . Silakan menggeser-geser slider n untuk menentukan segibanyak alas prisma. Geser-geserlah slider untuk Membuka dan menutup jaring-jaring prisma. Tulislah hasil eksplorasinya di lembar kerja.
- 2. Untuk Limas dapat dibuka d[i https://ggbm.at/zmwyyjgp](https://ggbm.at/zmwyyjgp%20.%20Silakan) . Silakan menggeser-geser slider n untuk menentukan segi banyak alas limas. Geser-geserlah slider u untuk membuka dan menutup jaring-jaring limas. Siswa menulis hasil eksplorasinya di lembar kerja.
- 3. Animasi jaring-jaring limas dapat dilihat di https://ggbm.at/zmwyyjgp
- 4. Untuk simulasi mengisi ruang kubus/balok dalam berbagai ukuran. Kubus/balok dapat dilihat di https://ggbm.at/p7ufsvsy . Untuk kubus di https://ggbm.at/edd2gdc9 dan https://ggbm.at/ua58bz8m .
- **5.** Visualisasi volume prisma dapat dilihat di https://ggbm.at/zdmmxczb. Silakan dieksplorasi dengan menggeser slider untuk mengubah dimensi prisma.

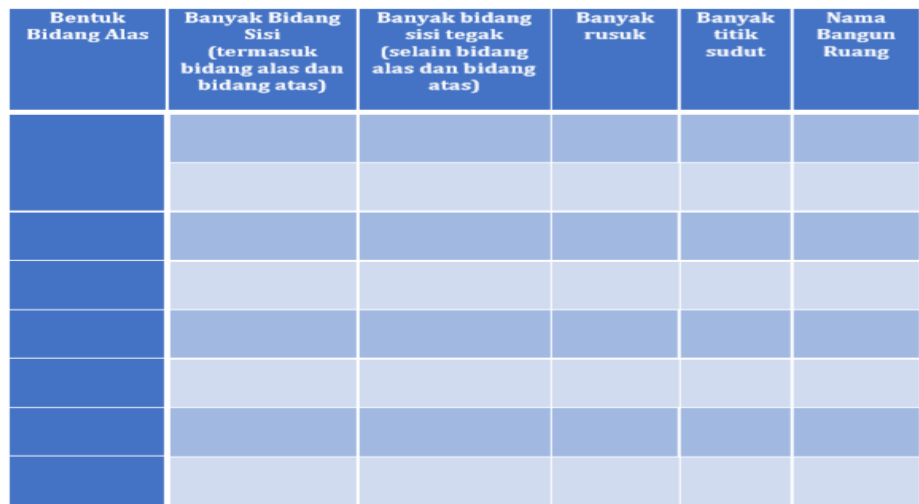

## Isilah Tabel berikut :

## **TUGAS INDIVIDU**

- 1. Apakah mungkin dibentuk sebuah prisma dengan titik sudut sebanyak 147?
- 2. Diberikan sebuah limas dan sebuah prisma tegak. Tinggi limas sama dengan tinggi prisma. Limas berupa limas tegak beraturan dan memiliki 6 buah rusuk yang sama panjang. Salah satu rusuk alas prisma berimpit dengan rusuk limas. Jika ternyata volume limas dan prisma tersebutsama, berapa banyak rusuk prisma tersebut?